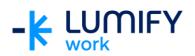

## Microsoft Teams – Seminar/ILT

| Course length:         | 2-hour seminar or ½ day instructor-led training                                                                                                    |
|------------------------|----------------------------------------------------------------------------------------------------|
| Why study this course? | During this course, you will be introduced to Microsoft Teams. The<br>course will provide a brief overview of the Teams application for<br>Microsoft 365. You will also acquire the skills and knowledge necessary<br>to create a team, and work in the team environment with channels,<br>meetings, and calls.                                                                                                    |
| What you'll learn:     | <ul> <li>On completion of this course students should be able to:</li> <li>Gain an understanding of the Teams application for Microsoft 365</li> <li>Create a team</li> <li>Create a channel</li> <li>Create and reply to a conversation</li> <li>Work with files and meetings</li> <li>Manage notifications</li> </ul>                                                                                                    |
| Course subjects:       | Getting Started with Teams Create or join a team Create a new channel Tabs Add tabs for shortcuts Search Search for messages, people or files Conversations Start a conversation Reply to a conversation @mention a person Activity View activity and notifications Files Share and co-author files with a team Meetings Schedule a meeting Create a meeting in Microsoft Outlook Meeting controls Calls Calls Calls settings Calls shortcuts |
| Who is the course for? | This course is designed for users who are working with Microsoft 365 applications.                                                                                                    |

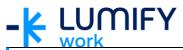

| Prerequisites: | This course assumes little or no knowledge of Microsoft 365. However, |
|----------------|-----------------------------------------------------------------------|
|                | it would be beneficial to have a general understanding of personal    |
|                | computers and the Microsoft 365 environment.                          |

We can also deliver and customise these training courses for larger groups – saving your organisation time, money and resources. For more information, please contact us on 1800 853 276.